tails i du odifier une mage

rrata ö

selure, ۰à

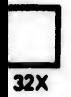

The copy filmed here hee been reproduced thanks to the generoeity of:

> Douglas Library Queen's University

The images appearing here are the best quality possible considering the condition and legibility of the original copy and in keeping with the filming contract spacifications.

Original copies in printed paper covers are filmed beginning with the front cover and ending on the last page with a printed or illustrated impression, or the back cover when eppropriate. All other original copies are filmed beginning on the first page with a printed or illustrated impression, end ending on the last page with a printed or illustrated impression.

The last recorded frame on each microfiche ine last recorded trame on each microtiche<br>shall contain the symbol —— (meening "CON-TINUED"), or the symbol  $\nabla$  (meaning "END"), whichever epplies.

Meps, plates, cherts, etc., may be filmed at different reduction ratios. Those too large to be entirely Included in one exposure are filmed beginning in the upper left hand corner, left to right and top to bottom, as many frames es required. The following diagrams illustrate the method:

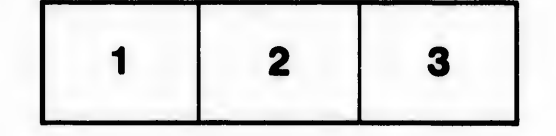

L'exemplaire filmé fut reproduit grâce à la générosité de:

> Douglas Library Queen's University

Les images suivantes ont été reproduites avec le plus grand soln, compte tenu de Ie condition et de la netteté de l'exemplaire filmé, et en conformité evec les conditions du contrat de fllmage.

Les exempialres originaux dont la couverture en papier est imprimée sont filmés en commençant par Ie premier piet et en terminant soit par la dernière page qui comporte une empreinte d'impression ou d'illustration, soit par le second plat, salon Ie ces. Tous lee autres exempialres originaux sont filmés en commencant par la première page qui comporte une empreinte d'impresslon ou d'illustration et en terminant par la dernière page qui comporte une telle empreinte.

Un des symboles suivants apparaftra sur la dernière image de chaque microfiche, seion ie ces: ie symbole - signifie "A SUIVRE", ie symbole  $\nabla$  signifie "FIN".

Les cartes, pianches, tableaux, etc., peuvent être filmés à des taux de réduction différents. Lorsque le document est trop grand pour être reproduit en un seul cliché, il est filmé à partir de l'angle supérieur gauche, de gauche à droite, et de haut en bas, en prenant le nombre d'images nécessaire. Les diagrammes suivants lliustrent la méthode.

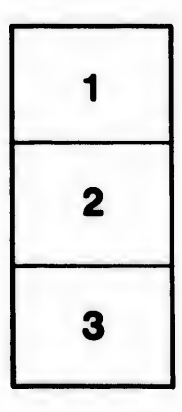

\*

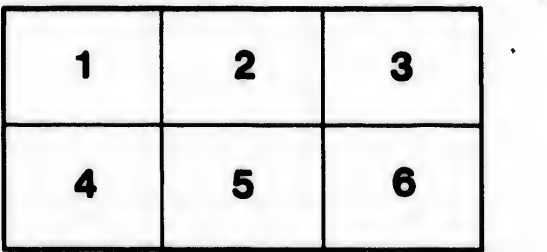